Metrics illuminate the impact of research outputs. When meeting with students, researchers, deans or department heads, the metrics — found on Elsevier products or via other sources — on these quick reference cards can help you to:

Micro-blogging sites may include Twitter, Facebook, Google+ and others. Reporting on this attention is becoming more common in academic CVs as a way to supplement traditional citation-based metrics, which may take years to accumulate. They may also be open to gaming.5 笅

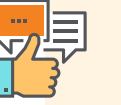

Scopus is the world's largest abstract and citation database of peer-reviewed literature with content from over 5,000 publishers. https://www.scopus.com

CiteScore", SNIP and SJR are provided free at: https://journalmetrics.scopus.com

SciVal offers data-based insights into 7,500 research institutions and 220 nations worldwide to visualize research performance, benchmark relative to peers, develop collaborative partnerships and analyze research trends. ww.scival.com

**AN** MENDELEY is a free reference manager and academic social network where you can organize your research, collaborate with others online and discover the latest research. https://www.mendeley.com

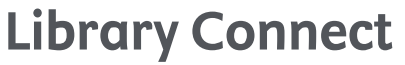

Media mentions are valued indicators of social impact as they often highlight the potential impact of the research on society. Sources could include an institution's press clipping service or an altmetric provider. Mendeley, Scopus (Article Metrics module), Pure and SciVal also report on mass media. **SE** 

B

benchmark groups of researchers.

#### **SOCIAL ACTIVITY ONLINE** *# of mentions on micro-blogging sites*

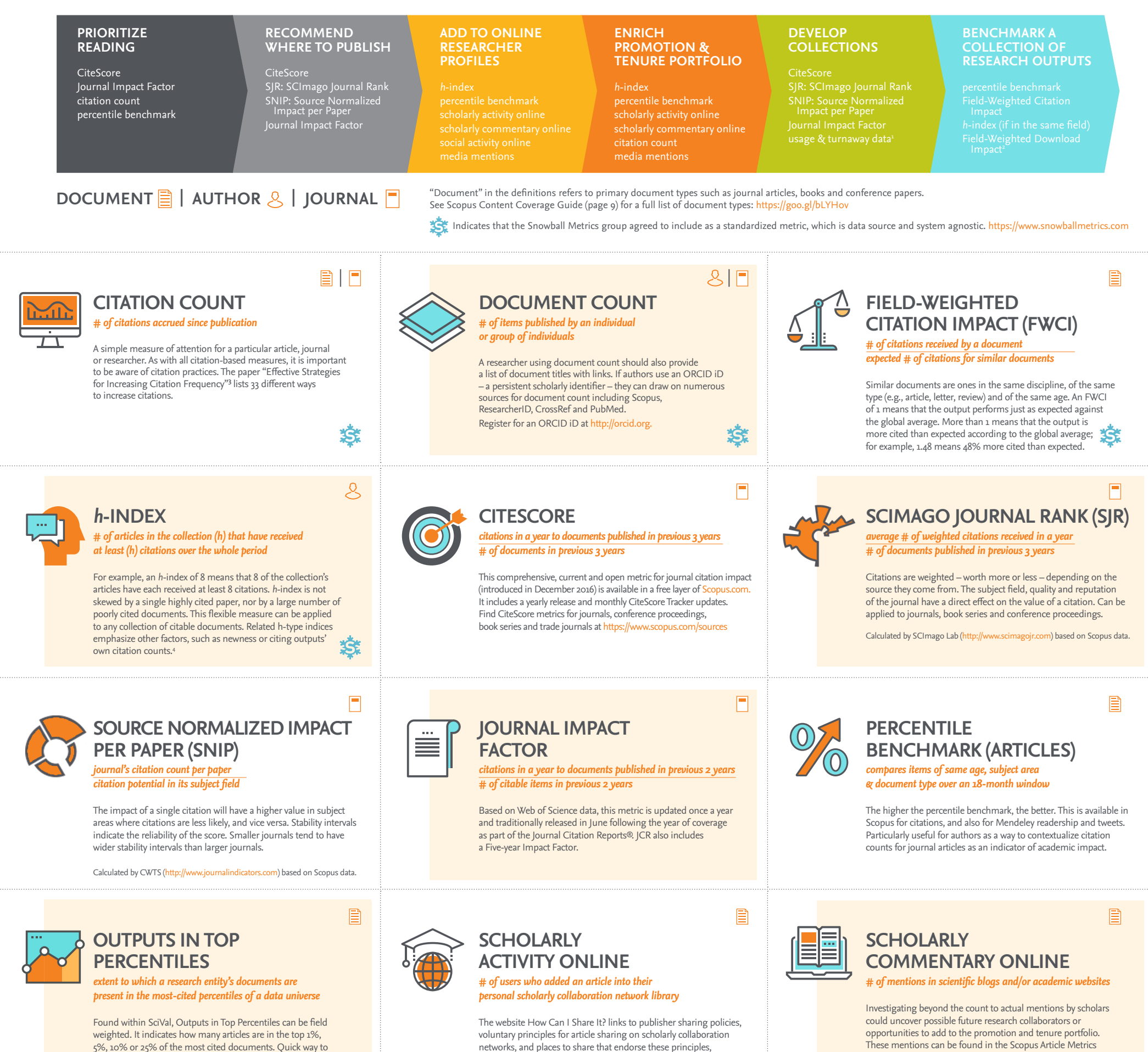

**S.** 

B

**S** 

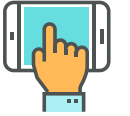

Content by Elsevier Library Connect & Jenny Delasalle Freelance librarian & consultant @JennyDelasalle

## **Join the conversation:**

Partnering with the Library Community<br>https://libraryconnect.elsevier.com<br>**https://libraryconnect.elsevier.com** 

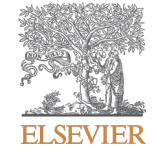

# **Librarian Quick Reference Cards** *for* **Research Impact Metrics** *Find a printable version of larger cards at* https://goo.gl/gkRvm5

including Mendeley, figshare, SSRN and others.

http://www.howcanishareit.com

### **MEDIA MENTIONS**  *# of mentions in mass or popular media*

1. Obtain usage and turnaway data from publishers' administrative tools. 2. Plume, A. & Kamalski, J (March 2014). "Article downloads: An alternative indicator of national research impact and cross-sector knowledge exchange," *Research Trends,* http://www.researchtrends.com/issue-36-march-2014/article-downloads/ 3. http://papers.ssrn.com/sol3/papers.cfm?abstract\_id=2344585 4. See a good explanation at http://www.harzing.com/pop\_hindex.htm 5. http://www.altmetric.com/blog/gaming-altmetrics/

Elsevier, Scopus, SciVal, Mendeley, Pure and other Elsevier trademarks are the property of Elsevier B.V. and its affiliates. Other trademarks, including the SNIP and SJR icons, are the property of their respective owners.

module and within free and subscription altmetric tools

#### V2.0\_librarian\_dec2016 compared and compared CC for Quick Reference Cards:

and services.

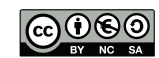